## NOTICE (2021 - 22) (STUDENTS)

This is to inform all the students that the Department of Education of our college is organising a Teaching Aid Exhibition on 19<sup>th</sup> May 2022.

All the students are requested to take note of the same.

Principal

Date: 12th May 2022

| B.A.B.Ed          |  |
|-------------------|--|
| F.Y.B.A.B.Ed A    |  |
| F.Y.B.A.B.Ed B    |  |
| S.Y.B.A.B.Ed A    |  |
| S.Y.B.A.B.Ed B    |  |
| T.Y.B.A.B.Ed A    |  |
| T.Y.B.A.B.Ed B    |  |
| 4TH .Y.B.A.B.Ed A |  |
| 4TH .Y.B.A.B.Ed B |  |

Shoul .

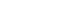

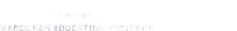

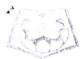

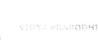

COLLEGE OF COMMERCE, EDUCATION, COMPUTED & PARKAGE AS

## **ACTIVITY REPORT**

Submission Date

25/05/2022

Course Name

B.A.B.Ed

Committee Name

Nature of the Activity

Exhibition

Name of the Activity

Teaching Aid Exhibition

Activity In-Charge

Dr. MANISHA V. KULKARNI

Activity Venue

S.Y.B.A.B.Ed Classroom

Event Date

19/05/2022

## Resource Person Details

Name

: Dr.Anil Thosare, Vice Principal & H.O.D of Department of Education,

Organization

: Vidya Prabodhini College of Commerce, Education, Computer and

Management.

## Report

The event that has given the opportunity to the second year teacher trainees to display and demonstrate their teaching aids and teaching models was conducted on 19th May, 2022. The exhibition was inaugurated by Dr. Anil Thosare, Vice Principal & H.O.D of Department of Education. The purpose of organizing the exhibition was to develop creativity among students and to develop knowledge of procedure of designing the relevant and age appropriate multipurpose learning material to make the lesson comprehensive and meaningful. Students have put in their spirit and talents in bringing out a well-organized exhibition on instructional media. The exhibition was arranged under the categories such as three dimensional aids, activity aids, display boards, graphic aids and printed aids.

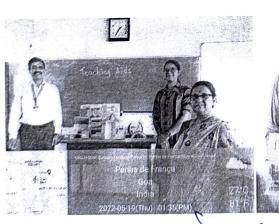

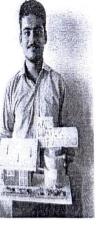

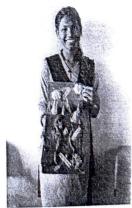

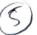

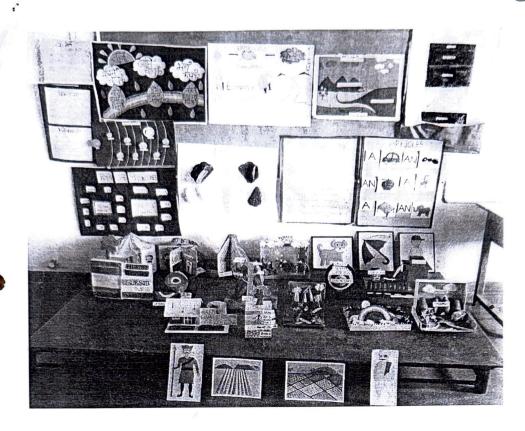

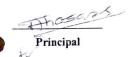

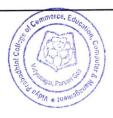

Activity-In-charge

Javal.